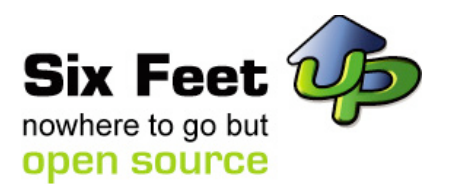

### **Using Mozilla/XUL with Plone**

Plone Symposium New Orleans 2005 Calvin Hendryx-Parker

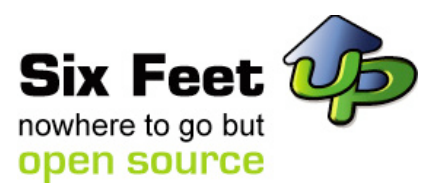

### **What is XUL?**

 $\dashv$  XML User Interface Language  $\pm$  CSS, JavaScript, DTD and RDF

# **"There is no Dana, only Six Feet & There are a point of the Second Second Second Second Second Second Second Second Second Second Second Second Second Second Second Second Second Second Second Second Second Second Second Zuul"**

 $\exists$  There Is No Data.

There Is Only XUL

 $\exists$  Using a custom client vs TTW

 $\dashv$  Instant feedback to actions

 $\lnot$  Asynchronous operations

Cross Platform

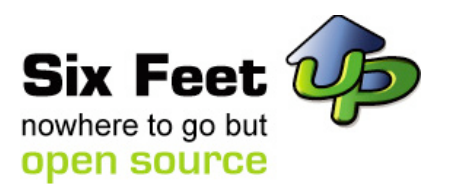

#### **XUL Pitfalls**

- $\perp$  Rough learning curve
	- $\dashv$  It is getting better
	- Valuable Resources
		- www.xulplanet.com
		- $\dashv$  RDF Newsgroup on news.mozilla.org

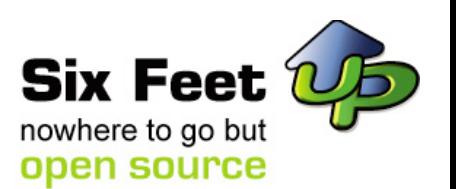

# **Interacting with Plone from XUL**

- $\vdash$  RDF via Page Templates
	- $\dashv$  MenuGenerator
- **The Tope's Native XML-RPC** 
	- Mozilla's XML-RPC Client is Borked!
		- $\pm$  But it is fixed in Bugzilla
	- http://bugzilla.mozilla.org/show\_bug.cgi? id=197087

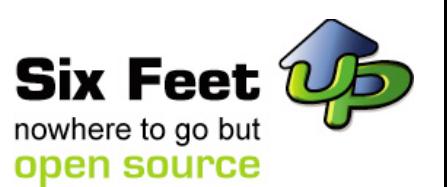

## **Interacting with Plone from XUL**

- WebDAV
	- **CMFPropertySets**
	- **November 19**
- $\overline{\phantom{x}}$  XmlHttpPost
- SOAP

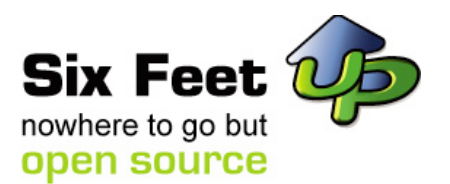

#### **Small Demo**

Portal Browser

- XML-RPC Data Retrieval
- WebDAV Workflow Integration

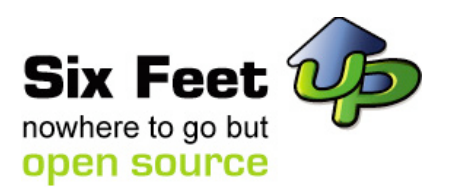

# **Mini Case Study**

- $\perp$  Using Plone to develop an order management system for a design center
- Order Forms
	- Work Orders
- $\vdash$  Clients
- Vendors
- Projects

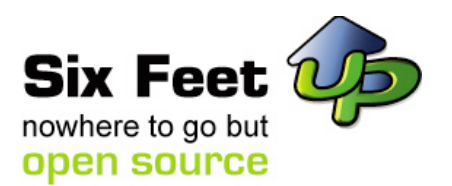

#### **Demo Code**

http://svn.sixfeetup.com/svn/public/xuldemo/trunk

http://svn.sixfeetup.com/view/public/xuldemo/trunk